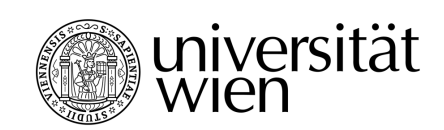

# **Deckblatt für digitale schriftliche Prüfungen**

### **Angaben zur Prüfung** (von der Lehrveranstaltungsleitung auszufüllen)

Lehrveranstaltung/Prüfung (LV-Nummer, Bezeichnung):

Lehrveranstaltungsleiter\*in:

Prüfungsbeginn: TT.MM.JJJJ, 00:00 Uhr Prüfungsende: TT.MM.JJJJ, 00:00 Uhr

Digitaler Ort der Prüfung (Link zum Moodle-Raum): http://moodle.univie.ac.at/....

**Notenschlüssel:**

**Erreichbarkeit während der Prüfung:** 

## **Angaben zur Studierenden / zum Studierenden**

(von der Studierenden / vom Studierenden auszufüllen)

Familienname(n), Vorname(n), Matrikelnummer:

Studienkennzahl It. Studienblatt: UA Studien $\mathcal{S}$ tudienrichtung It. Studienblatt:

#### **Studienrechtliche Hinweise für Studierende**

Nachzulesen auch unter [https://studienpraeses.univie.ac.at/infos-zum](https://studienpraeses.univie.ac.at/infos-zum-studienrecht/pruefungen/digitales-pruefen/)[studienrecht/pruefungen/digitales-pruefen/](https://studienpraeses.univie.ac.at/infos-zum-studienrecht/pruefungen/digitales-pruefen/) (dieser Bereich darf nicht verändert werden)

- Sie müssen korrekt zu dieser Prüfung angemeldet sein und die Voraussetzungen für diesen Antritt erfüllen.
- Der Prüfungsmodus wurden Ihnen vor der Prüfung kommuniziert. Mit ordnungsgemäßer Anmeldung zur Prüfung haben Sie den Prüfungsmodus akzeptiert. Dieser Antritt wird auf die Gesamtzahl der Prüfungsantritte dieser Prüfung dazugezählt.
- Sie erklären eidesstattlich mit der Teilnahme an dieser Prüfung, dass Sie diese Prüfung selbständig, ohne Hilfe Dritter und ohne unerlaubte Hilfsmittel ablegen.
	- Ihre Prüfung kann zur Kontrolle einer Plagiatsprüfung unterzogen werden.
	- Innerhalb der Beurteilungsfrist von vier Wochen kann die\*der Prüfer\*in auch mündliche Nachfragen zum Stoffgebiet der Prüfung vornehmen. Dies kann auch stichprobenartig erfolgen.
	- Werden unerlaubte Hilfsmittel verwendet und/oder die Prüfung nicht selbständig geschrieben, wird die Prüfung nicht beurteilt und mit einem X im Sammelzeugnis dokumentiert.
- Wird die Prüfung ohne Angabe eines wichtigen Grundes abgebrochen oder innerhalb des vorgegebenen Zeitraumes nicht auf Moodle hochgeladen, wird die Prüfung mit "nicht genügend" beurteilt. Bei technischen Problemen wenden Sie sich sofort an die Lehrveranstaltungsleitung oder die Prüfungsaufsicht.

### **Prüfungsfragen:**

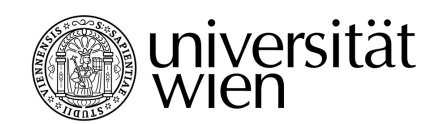